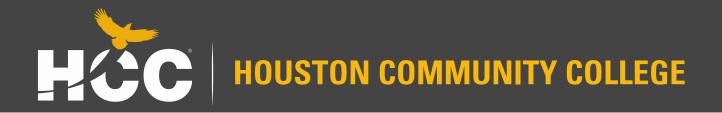

# Center of Excellence for Visual and Performing Arts

## Training Certificate SharePoint Submission

#### **Accessing Your Certificate**

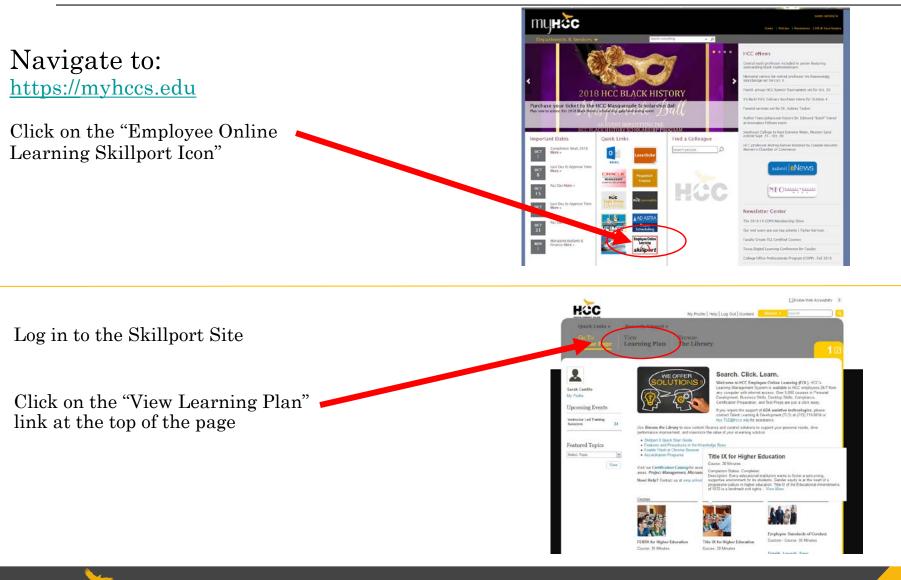

#### **Accessing Your Certificate**

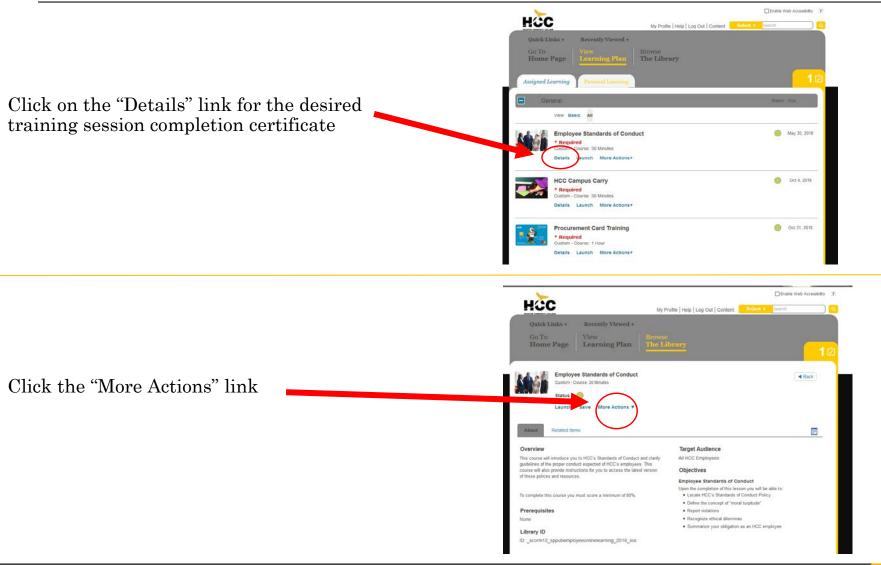

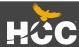

#### Accessing Your Certificate & Converting to PDF

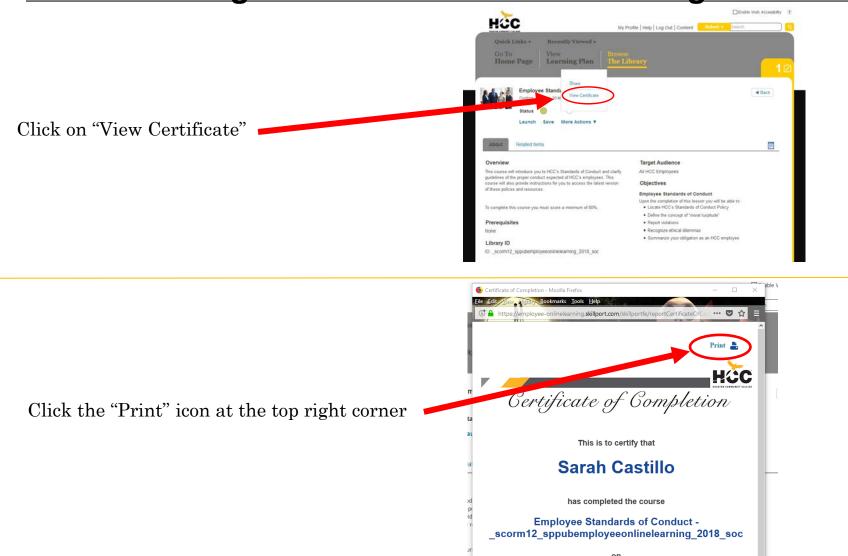

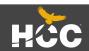

### **Converting to PDF**

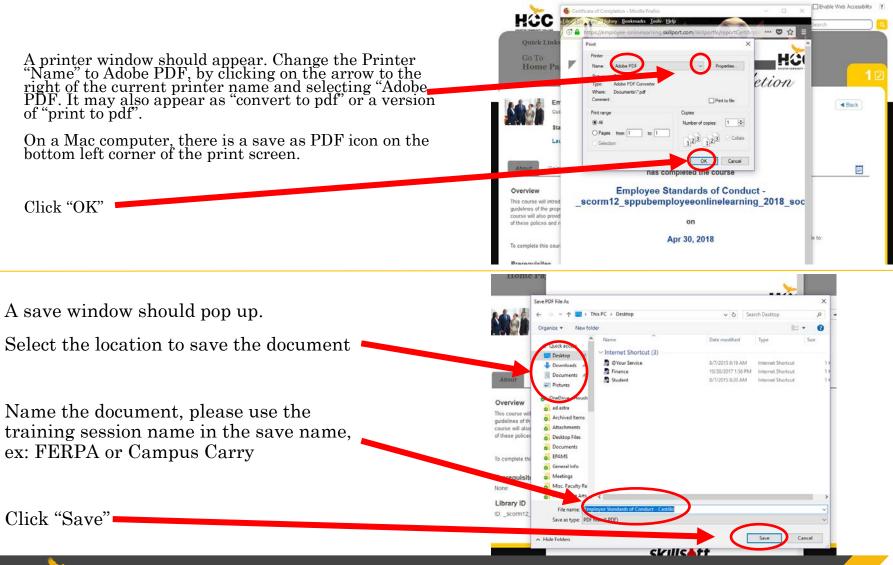

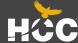

## **Converting to PDF and Saving to SharePoint**

Depending on the computer, the pdf version of the certificate may automatically pop up. If not, navigate to the folder that you saved the document in to confirm the save.

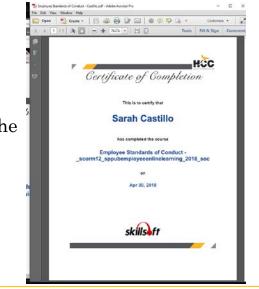

Documents

sual is Performing Arts - Performing Arts - Visual Arts - Faculty Task Forces 💌 🖌 601 LINKS MUTEAM Visual & Performing Arts Center of Excellence News Center of Excellence Calendar 1 100 October 2018 student unknown increase read for oiler WONCOME AND INC. Brave Blog 3 Vol. 8 September 21, 2018 9/21/2015 9:30 AM intractional To Brave Blog 2, Vol. 8 September 7, 2018 Navigate to: Brave Blog 1, Vel. 8 August 31, 2018 \$/10,2018 1:03 PM Document Sub FCTOFEST: Call for Submissions - Seeing Harvey: Personal Staties, Public Resp 7/5/2018 10:07 AM Signature Log Signature Dos Bravo 800g 30 June 22, 2018 6/28/2018 152 PM SharePoint Help Brave Blog 29 June 8, 201 LIR/2013 11:33 AA https://team.hccs.edu/sites/coe/arts/ Site Contents Mano Blog 28 May 18, 2018 A46/2018 11/54 464 Recent Brave Blog 27 May 11 6/6/2012 11:31 /AJ Stati Folders Faculty Folders Faculty Folders / EDIT LINKS hew document or orag files here V D None

Dance

Mapic

Staff Folders

The new document or drag files her

The Distance

The document of the drag files her

The document of the drag files her

The document of the drag files her

The document of the drag files her

The document of the drag files her

The document of the drag files her

The document of the drag files her

The document of the drag files her

The document of the drag files her

The document of the drag files her

The document of the drag files her

The document of the drag files her

The document of the drag files her

The document of the drag files her

The document of the drag files her

The document of the drag files her

The document of the drag files her

The document of the drag files her

The document of the drag files her

The document of the drag files her

The document of the drag files her

The document of the drag files her

The document of the drag files her

The document of the drag files her

The document of the drag files her

The document of the drag files her

The document of the drag files her

The document of the drag files her

The document of the drag files her

The document of the drag files her

The document of the document of the d

and Assessed 30 17 relate blatt

the Assessed Set. 17 relation behavior

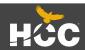

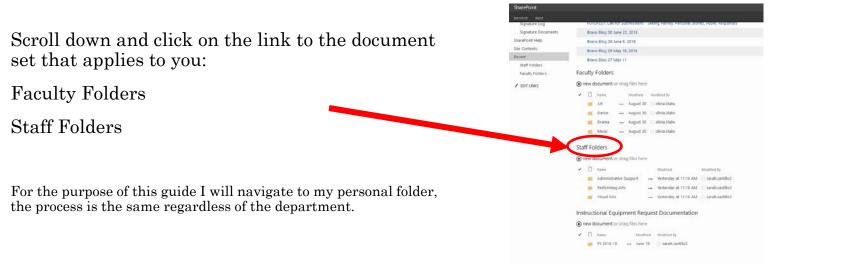

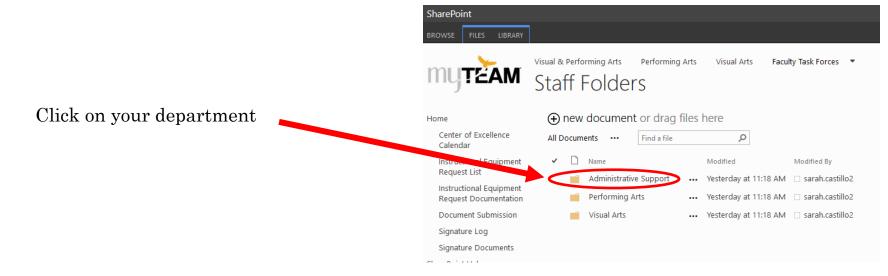

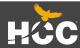

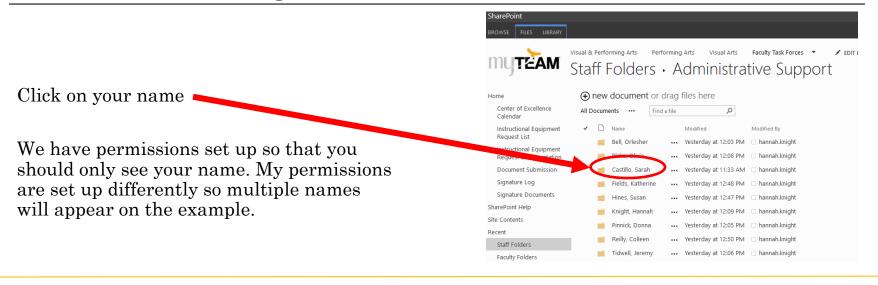

Click on the "Training Certificates" Folder

Faculty will have an additional "Grades" folder

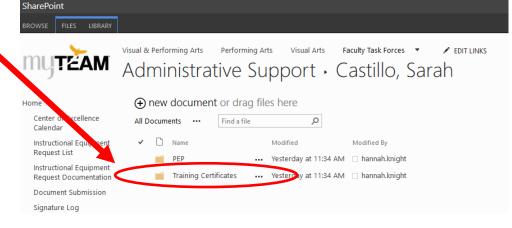

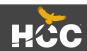

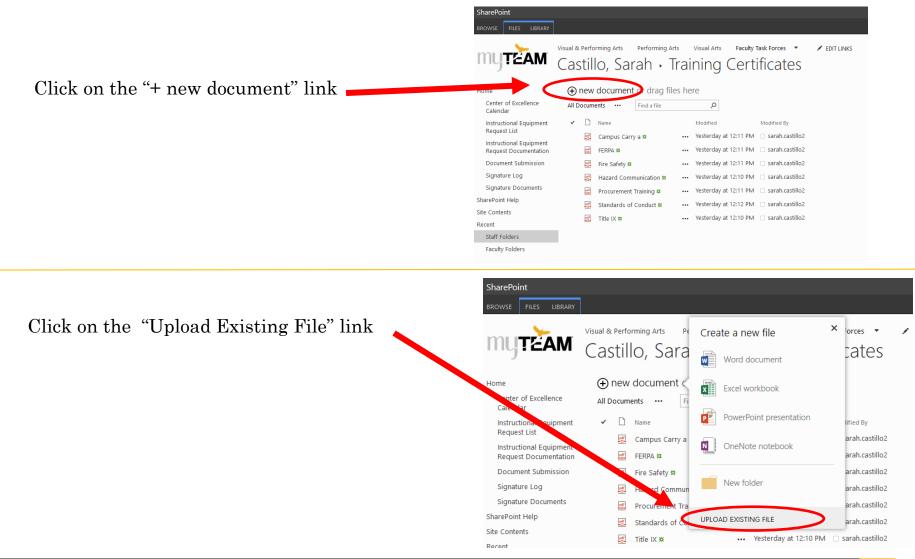

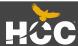

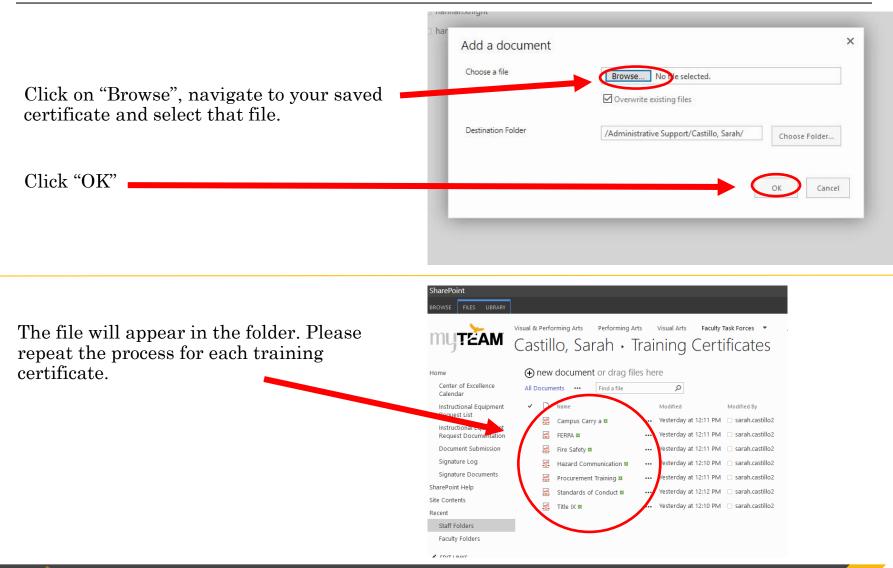